## Download Photoshop 2021 (Version 22.3) With Product Key X64 {{ updAte }} 2023

Installing Adobe Photoshop is quite easy and can be done in a few simple steps. First, go to Adobe's website and select the version of Photoshop that you want to install. Once you have the download, open the file and follow the on-screen instructions. After the installation is complete, you need to crack Adobe Photoshop. To do this, you need to download a crack for the version of Photoshop that you want to use. Once you have the crack, open the file and follow the instructions to apply the crack. After the crack is applied, you can start using Adobe Photoshop. Be sure to back up your files since cracking software can be risky. With these simple steps, you can install and crack Adobe Photoshop.

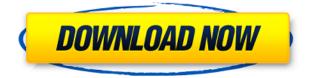

A simple to learn yet powerful post-processing software that includes the fastest and most reliable DNG RAW conversion engine and a myriad of other features, Inkscape is one of the most popular "free" vector graphics software for professional artist and do-it-yourself customers. Inkscape replaced CorelDraw & has also been included in Adobe's Creative Cloud for Desktop. Inkscape is also integrated with most of Adobe's other applications such as: Illustrator, Photoshop, Dreamweaver, etc. Read my review of Inkscape here: A new Lightroom 5 update is now available for download. Lightroom is a workhorse of an app, with an interface that's intuitive and divided into tasks and folders. As much as it's a capable package, it's easy enough to navigate that working with it doesn't feel complicated. Lightroom is perhaps best known for its extensive library of editing and producing tools that can be used to enhance photo and video files. A free version called Lightroom 5 Basic can be purchased to give you a taste of what you can do with Lightroom. As an intermediate or pro, you need a subscription with Adobe to acquire the full suite of tools. A new feature in Photoshop, and one of my favorite additions -- especially for the iPad — is "Photocasting," which will make it easier for you to share your images when you print them. With your images open, you simply touch the share button on the right, and select a service to send the image to. With the free version of Photoshop, you can choose from Flickr, Dropbox, Twitter, and Facebook. You can also, of course, select all of the above. A new feature allows you to add a watermark to your images as soon as you export them as a PDF. I wish there was a way to also add a watermark to a JPEG file before exporting it as a JPEG. If that's possible for future versions of the software, I'd be thrilled.

## Download Photoshop 2021 (Version 22.3)With Full Keygen Incl Product Key For Windows 2023

While not an exclusive method, pixel-based blending is an effective way to add depth and dimension to your art. This is what Photoshop opts to use to display your custom images. There's a lot of pixel-based blending available within Photoshop. Some popular choices include: There are a number of ways you can use Blend Modes with layers. You can simply select the type from the drop-down menu rather than dragging over the image individually. What's nice about the Blend Modes is that you can swap out the values for the sliders in very dynamic ways. As an example, below is a change that took eight mouse clicks in Photoshop CS5: You can see in this tutorial that you can use Photoshop Camera for a variety of useful functions. You can add a box-manipulation effect to make a clearer outline of the image. You can adjust size, opacity and other attributes of layers at will. **How to erase?** 

Once you've got a significant layer file in Adobe Photoshop, it is time to edit. Begin by erasing the unwanted areas of your image. The most common type of image editing needed involves erasing a section of the image. In Photoshop, one of the most intuitive and powerful tools to **erase** unwanted areas is the brush tool. To **erase** areas of your image in Photoshop, you have available either a brush tool, eraser or even the paint bucket. You can use a **brush tool** to paint an area by selecting it by clicking on it, then brushing with the brush tool in your left hand. Here is an example of the brush tool in action. You can make your brush bigger or smaller by holding the **alt key (Windows)** or **option key (Mac)**, then moving the mouse pointer. 933d7f57e6

## Photoshop 2021 (Version 22.3)Full Product Key With Registration Code X64 2022

The workflow process is the development, creation, and post-production processes of a photograph. The flow of work usually involves a series of steps, techniques and effects applied to one or more digital intermediary files to achieve an end result. Products with Adobe Photoshop pipeline are custom workflow to work for making photography. This applies to any of Adobe products including Photoshop, Lightroom, Adobe Premiere Pro, Adobe After Effects, etc. A photographer can be using Photoshop to edit, while Lightroom will do the same other side. All of these are equally important and complement each other. They are just a different way to create things. The workflow starts with the beginning of the photographing process. A photo will begin with capture, then the raw processing and editing, and ending in the adding effects, outputting, and finishing. The workflow might contain this order, or contain another, but this is the most common. The digital camera captures or captures the light that illuminates a specific time. Capturing the scene in the camera or on a photo device will accomplish the taking and capturing of the image. This includes some varieties of film cameras, including negatives, digital negatives, etc. The images captured from a photo device are known as RAW (referred to as DNG) capture. After capturing a photo, raw processing and editing steps, responsible for conversion from RAW format into the RGB (red, green, and blue) format. When the RAW image file is opened in Photoshop or Elements, you will see a series of numbers (0-99) from this point on. When you save edited RAW files, this editing history information is stored in the file.

download photoshop ukuran kecil gratis download gratis photoshop cs5 + crack keygen download mockup kaos photoshop gratis download aplikasi photoshop gratis untuk komputer download photoshop mudah dan gratis download photoshop per mac italiano gratis download photoshop ps gratis download photoshop pc gratis painting faces with the power of photoshop free download what is the photoshop download

Photoshop ES for 2020 brings color grading, which allows you to subtly adjust the tones of a color-balanced image. This could be useful if you're working on a black and white print or want to bring color back to a print or image you're about to release. You can, for example, change the way a blue sky is rendered to make it more realistic or in line with the color of the objects in it (such as a laptop). For various reasons, Photoshop CS9 is not recommended anymore by Adobe. The most important reason is that it was developed a long time ago and is no longer supported by the company. You shouldn't buy a new computer if you are still on one of the CS9 generations. If you have also saved files in a cs9 format or use any other Photoshop functions not available in the latest versions, consider a conversion in order to use the latest versions. If you are interested in using some of the features but are a little uneasy in making the switch, the Free Trial is a great option thanks to its 15 days free trial time. You can download the trial version through the Adobe CS or Photoshop website and experience all the tools and capabilities you are looking for. Keep in mind that keeping the trial version will start the clock of the free period which gets to 15 days after the first activation of the trial. You'll be prompted to buy the program after these free days and the license will be valid for one year. Adobe's new world-smart and AI-powered Photoshop production suite, Photoshop Creative Cloud, plus the latest update to Adobe Photoshop JavaScript, was announced at the Adobe MAX conference in 2018 and made available to customers in late 2019. Photoshop Creative Cloud is a meeting ground for all creative professionals, those working in genres ranging from video and music to typography and illustration, through a series of collaborative applications including: Adobe Photoshop, Adobe Photoshop Lightroom, Adobe Photoshop Lightroom CC, Adobe Illustrator, Adobe InDesign, and Adobe XD. For Adobe Creative Cloud customers, this new interface is automatically available when upgrading from CS6 or higher.

Apart from this, Photoshop is also used for other image processing operations such as transitions, animation, gradients and many others. Photoshop is considered to be the best option for studio photography. Also, Photoshop is commonly used for video editing and for live video streaming. You can perform all the functions of a traditional video editor, such as color grading, lighting adjustments, drawing, adding effects using any color palette, and much more. With Photoshop, you can easily go live on the Web without any authentication and clients enjoy the benefits of your work. With digital camera storage now filling up our computers, Adobe Photoshop can help you manage what you shoot and turn your memories into your best work. Whether you're a digital photography enthusiast of a hobbyist, Photoshop Creative Cloud can help you do all kinds of creative editing tasks in the best way. The collection of quality software and other creative suites from the Adobe Creative Cloud helps you get your ideas out and enhance them in the best manner. Also known as Adobe Photoshop Elements, Graphic Design CS6 today is an advanced version of the Adobe Photoshop software that allows you to perform

all the functions using an interface that is completely beginner-friendly. Use the latest version of Adobe Photoshop to edit as many as you like. Enhanced with a completely new intuitive interface, this application is a powerful, extensive tool for editing images from snap shots to high-resolution work. Better yet, you get a range of editing tools that allow you to tackle a wide range of tasks like correcting color, lighting, and skin tones. Use it to repair scratches, burn scars, and merge images together. The Adobe Photoshop CC upgrade also includes easy-to-use new features like intelligent workflows, new tutorials, and more. Let's dive in and see what this new release has to offer.

| https://magic.ly/incincarspe/AutoCAD-22.0-Crack-Free-Latest-2022                      |
|---------------------------------------------------------------------------------------|
| https://new.c.mi.com/ng/post/47420/AutoCAD 201 With Product Key Free Download April-2 |
| https://magic.ly/9sumpraliwo/AutoCAD-Crack-PCWindows                                  |
| https://magic.ly/0rangialri/AutoCAD-24.0-Crack-Download                               |
| https://magic.ly/specerspire/AutoCAD-Crack-Free-Download-MacWin                       |
| https://magic.ly/quiciWexmo/AutoCAD-Crack-Free-WinMac                                 |
| https://new.c.mi.com/global/post/484261/AutoCAD_210_2022                              |
| https://new.c.mi.com/th/post/1108825/AutoCAD_Crack_2022                               |
| https://magic.ly/8nastiequiza/AutoCAD-22.0-Activation-Code-Latest                     |
| https://new.c.mi.com/my/post/423333/AutoCAD_Crack_Free_Latest_2022                    |
| https://new.c.mi.com/my/post/421525/AutoCAD_Crack_Torrent_Download                    |
| https://new.c.mi.com/th/post/1108820/AutoCAD_200_Crack                                |
| https://new.c.mi.com/my/post/421520/AutoCAD_231_Crack_With_Keygen                     |
| https://magic.lv/8nastieguiza/AutoCAD-Crack-With-Key-Free-Updated-2022                |

For animations or videos, Adobe Premiere Pro has completely overhauled its timeline editing, which makes it easier for users to create complex animations. You can now paint in animations, add subtle transitions and effects to images and videos or edit audio more easily by hiding unwanted audio tracks. On the timeline, you can drag objects and groups of objects together, making your work easier than ever. Adobe Premiere Pro CS5 has introduced the Smart Guides feature. It allows you to add invisible, CSS-based guides to video, images and other content so you can easily center, adjust or add a frame. The guides will even appear on locked layers. Black and White adjustment tools are hardly used; however, slight changes to the histogram can generate spectacular results. With every new version, Photoshop introduces the latest and greatest in color science and digital imaging techniques. Photoshop CC 2015 introduces support for opening native RAW files, which enables users to open photos with a custom white balance, and the ability to view and adjust camera settings right in Photoshop. To access the settings, go to **Image > Adjustments > White Balance**, and the corresponding sliders will appear. You can also adjust the white balance and gain with the RGB, HSL, Luminance, and Grayscale tools. After all the great updates to the adjustment tools, of course we are going to talk about the new image blending options in Photoshop CC 2015. There are 7 new blending options, including Soft Light, Overlay, Multiply, Screen, Color, Black & White, and Lighten & Darken. The Black & White option works to make the shadows darker.

Adobe Photoshop is one of the best photo editing software tools and our top pick for graphic editors. It lets you experience signal processing and plenty of advanced tools to improve your images and tutorials. All of these premium tools are free to download and available on all the highest-end devices. Interestingly, it is possible to not only take advantage of the powerful photo-editing capabilities, but also to create your own way of working. Some of the most popular cutting-edge techniques and design trends are well covered with the help of Photoshop. Adobe Photoshop is a vastly popular design tool. It comes without any cost, and it has high functionality. It has an awesome collection of graphic design tools and a wide range of options in editing a digital image. The photo-editing platform is simple and straightforward, with platforms that are easy to use. In addition, the application has the latest version of Adobe Creative Cloud which makes it more technically powerful and superb. Adobe Photoshop is a photo editing suite that allows you to apply effects and transform the image, completely retaining or removing the original content. The title of this software is named as the best photo editing software as it is powerful and quite much helpful in photos as well as improve images to be creative than others. Photoshop has an exclusive blend of technology and experience. This software is enhanced by Adobe in a way that it gives you pioneering tools to perform, thus making it the best photo editing software.